AutoCAD Crack

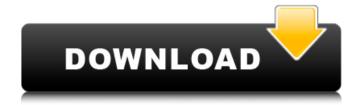

AutoCAD Crack+ License Code & Keygen For PC (Updated 2022)

# The release of AutoCAD in 1982 ushered in the desktop CAD revolution, which eventually brought desktop

CAD to the masses. According to the 2014 Annual CAD Report from ANSYS, the worldwide desktop CAD market was valued at US\$5.3 billion in 2014, and was projected to reach US\$6.5 billion by 2019.1 Other market research reports show the

market growing at an average annual rate of more than 13% from 2010 to 2014.2 Today, AutoCAD and its competitors are used in a wide range of industries, including architecture, automotive, construction, manufacturing, plumbing and HVAC, consumer

product design, engineering, architecture and engineering, and energy. AutoCAD is also an open platform, allowing users to connect to or build upon its underlying technology. Today, the AutoCAD market is dominated by large, multinational vendors, including

Microsoft, Autodesk, and Siemens. These companies market CAD software, including AutoCAD, in conjunction with their own hardware (think 3D printers, scanners, CAD CAM equipment, and so on). We'll take a look at some of the most common AutoCAD

keyboard shortcuts. These shortcuts are the key to getting around in AutoCAD quickly and efficiently. You can customize the shortcuts you use in the AutoCAD user interface, but these keyboard shortcuts apply in all versions of AutoCAD. A full list of AutoCAD keyboard

shortcuts can be found in the AutoCAD Help topic, "Using the mouse or keyboard to perform commands" Keyboard shortcuts in AutoCAD The following keyboard shortcuts apply to all AutoCAD versions, including AutoCAD LT, AutoCAD 2009, and

AutoCAD 2012. The same keyboard shortcuts apply to the previous and next frame. The same keyboard shortcuts apply to all tools, including axes, base points, and 3D models. To see what keyboard shortcuts are bound to a particular command, hover your

mouse over the command in the command bar. In the resulting balloon, you'll see a list of the keyboard shortcuts associated with that command. Left click the icon to show or hide the keyboard shortcut pop-up balloon. To change the function of a keyboard

shortcut, right click the icon in the command bar. Right click a keyboard shortcut and select Move Up or Move Down to change it. In the Options dialog box, select the Keyboard shortcuts

AutoCAD [Win/Mac]

Calc-based calculations While earlier versions of AutoCAD had a limited capability to make calculations, AutoCAD LT introduced the features of Visual LISP programming and was the first AutoCAD version to include mathematics calculation

capabilities. Calculation history AutoCAD R14.0 Technology AutoCAD is based on AutoLISP, a variant of Visual LISP that is compatible with AutoCAD. Some AutoCAD features are not available in earlier versions, due to the requirement for

programming skills. AutoCAD uses a layered architecture that is based on a class hierarchy. Each class describes a set of operations for drawing objects. For example, a circle describes the shape of a circle, a line segment describes a line segment, a dashed line

segment describes a dashed line segment and a callout box describes a callout box. Technology history AutoCAD R14.0 and later AutoCAD Architecture and AutoCAD Flectrical V6.0 AutoCAD Architecture and AutoCAD Electrical V7.0 AutoCAD Architecture and AutoCAD

Electrical V8.0 Product history AutoCAD R14.0 AutoCAD Architecture AutoCAD Architecture V2.0 AutoCAD Architecture V3.0 AutoCAD Architecture V4.0 AutoCAD Architecture V5.0 AutoCAD Architecture V6.0 AutoCAD Architecture V7.0 AutoCAD Architecture V8.0

AutoCAD Architecture V9.0 AutoCAD Architecture V10.0 AutoCAD Architecture V11.0 AutoCAD Architecture V12.0 AutoCAD Architecture V13.0 AutoCAD Architecture V14.0 AutoCAD Architecture V15.0 AutoCAD Architecture V16.0 AutoCAD Architecture V17.0 AutoCAD Architecture V18.0 AutoCAD Architecture V19.0 AutoCAD Architecture V20.0 AutoCAD Architecture V21.0 AutoCAD Architecture V22.0 AutoCAD Architecture V23.0 AutoCAD Architecture V24.0 AutoCAD Architecture V25.0 AutoCAD Architecture V26.0 AutoCAD Architecture V27.0 AutoCAD Architecture V28.0

### AutoCAD Architecture V29.0 AutoCAD Architecture V af5dca3d97

#### **AutoCAD Crack Full Product Key**

Open C:\Users\\AppData\Loc al\Autodesk\3D Design\AutoCAD.exe and select the choice 'Autocad 2018'. Click on 'EXE Downloader'. Click on the download button to download the Autodesk

Autocad 2018 keygen. Double-click on the Autocad 2018 keygen to install it and run it. Follow the onscreen instructions to activate the Autocad 2018 keygen. Congratulations, your Autocad 2018 keygen is now activated. When prompted, save the Autocad 2018

keygen file to your desktop as 'AutoCAD 2018'. The installation window will close automatically. Step 3: Activate the keygen Open C: \Users\\AppData\Local\Autod esk\3D Design\AutoCAD.exe and select the choice 'AutoCAD 2018'. Click on 'EXE Downloader'. Click on

the download button to download the Autocad 2018 keygen. Double-click on the Autocad 2018 keygen to install it and run it. Follow the onscreen instructions to activate the Autocad 2018 keygen. Congratulations, your Autocad 2018 keygen is now activated. Step 4:

Create your Autocad 2018 license key Open C:\Users\\A ppData\Local\Autodesk\3D Design\AutoCAD.exe and select the choice 'AutoCAD 2018'. Click on 'EXE Downloader'. Click on the download button to download the Autocad 2018 license key. Double-click on

the Autocad 2018 license key to install it and run it. Follow the onscreen instructions to create your Autocad 2018 license key. When you see the prompt 'Create your new license key (please wait)', click on the OK button. Your Autocad 2018 license key has been

created. When prompted, save the Autocad 2018 license key to your desktop as 'Autocad 2018'. The installation window will close automatically. Step 5: Import a map Open C:\Users\\AppDa ta\Local\Autodesk\3D Design\AutoCAD.exe and select the choice 'Autocad

2018'. Click on 'EXE Downloader'. Click on the download button to download the Autocad 2018 map keygen. Double

What's New In AutoCAD?

Revit CAD 2023: Transform any door into an on-demand

room. Easily and quickly create a new room using any door from your Revit project or from any other part of your file. (video: 1:13 min.) Draw: Draw with the best brush-pen and draw precisely with the pointer, perfect for digital painting in AutoCAD. Create a variety of

line and fill shapes with the brush. (video: 1:15 min.) Design: With the Design Grid button, quickly create a simple design and use visual cues to help you navigate. Easily rotate, scale, and move objects with the buttons in the toolbar. (video: 1:12 min.) User

Interface: With the new keyboard shortcuts, you can quickly change your preferences. Move the window in any direction with the Shift+Cursor Left/Right. Drag the window in any direction with the Shift+Cursor Up/Down. (video: 1:10 min.) Media

Viewer: View and edit media files, such as camera sensor files or video clips, in your drawing. Edit media without leaving the drawing by importing the camera feed into the drawing. (video: 1:15 min.) HTML: Easily create web pages, dashboards, and online

presentations. Link to or embed media files from a web page, create or design a site in DesignCenter, or use DesignCenter to insert a webpage into your drawing. (video: 1:23 min.) **Dimensional Properties:** Create 2D and 3D tools that accurately calculate

dimensions in the viewing environment. Design tools are calculated in the viewing environment as well. (video: 1:19 min.) Navigation: Quickly jump between different drawing locations or layers by using Zoom tools. (video: 1:12 min.) Parallel Coordinates: Draw

real-time axis parallel lines and planes in parallel coordinates. (video: 1:13 min.) Revit: Easily transform any 3D model or 3D object into a plan or elevation. Snap any type of 3D object to the 2D surface and easily create a plan or elevation. (video: 1:13 min.) Sheet

Management: Apply intelligent rules and dimensions to sheets in your drawing. Use sheet management to quickly reorganize your drawing and apply dimension, property

**System Requirements For AutoCAD:** 

CPU: Dual core 2.0GHz or faster; 4GB RAM; DirectX9 graphics card or better (DX9 graphics card recommended) Storage: 15GB available space HDD: 1GB available space Note: This is a direct link to the

demo. If you do not have a free demo account, please register a free account and download the demo. Main Features: Gameplay Experience the thrilling world of Blockland with unprecedented physicsbased gameplay. Unravel the mysteries of the past as

## you guide a monolithic visitor

#### Related links:

https://dwfind.org/wp-content/uploads/2022/08/elecedr.pdf

https://dogrywka.pl/autocad-free-latest/

https://fastmarbles.com/wp-content/uploads/2022/08/ulanvird.pdf

https://dermazone.net/2022/08/10/autocad-serial-key-3264bit/

http://ticketguatemala.com/?p=49105

http://indiebonusstage.com/autocad-crack-license-key-full-free-latest/

https://tarpnation.net/autocad-crack-download-for-windows-2/

https://maisonchaudiere.com/advert/autocad-23-0-crack-download-3264bit-latest/

http://lifes1.com/index.php/2022/08/10/autocad-23-1-crack-free/

 $\underline{https://sciencetrail.com/wp\text{-}content/uploads/2022/08/chrzand.pdf}$ 

 $\underline{https://sattology.org/wp\text{-}content/uploads/2022/08/AutoCAD\text{-}66.pdf}$ 

http://t2tnews.com/autocad-21-0-crack-free-registration-code/

https://cafe-racer-garage.com/wp-content/uploads/2022/08/valbdels.pdf

http://feedmonsters.com/wp-content/uploads/2022/08/AutoCAD\_Crack\_\_3264bit.pdf

https://molenbeekshopping.be/wp-

content/uploads/2022/08/AutoCAD\_\_Crack\_License\_Key\_Full\_Download\_2022.pdf